## カラー複合機レンタル確認事項

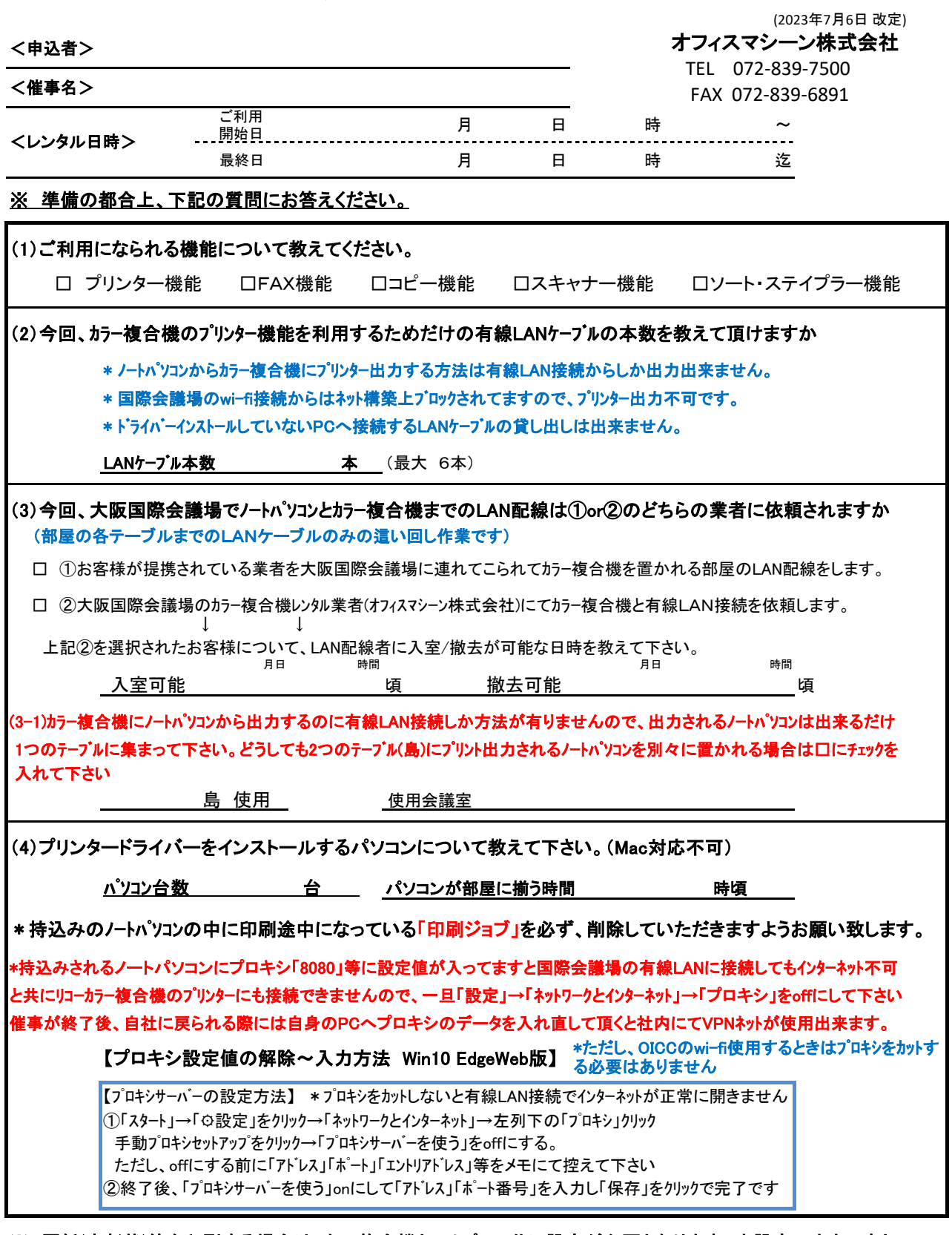

※ 厚紙(表彰状)等を印刷する場合は、カラー複合機とノートパソコン共に設定が必要となります。未設定のままですと 定着しない・紙詰まり等の故障の原因になりますので、営業担当者までお問い合わせ下さい。

※ ドライバーインストールを実施する作業につきましては、充分に注意し作業致しますが、作業中のトラブル、 またはデータ損失につきましては弊社では責任を負いかねますのでご了承願います。 尚、PCのバックアップ等に付きましても、御社にて保管をお願い致します。

上記内容をご確認して頂き、下記に署名・ご捺印をお願い致します。

【ご確認者】

会社名

ご担当者名 ㊞